#### COMP 322: Fundamentals of Parallel Programming

Lecture 32: Actors cont.

Mack Joyner mjoyner@rice.edu

http://comp322.rice.edu

#### Recap of Actors

- Rely on asynchronous messaging
- Message are sent to an actor using its send() method
- Messages queue up in the mailbox
- Messages are processed by an actor after it is started
- Messages are processed asynchronously
  - —one at a time
  - —using the body of process()

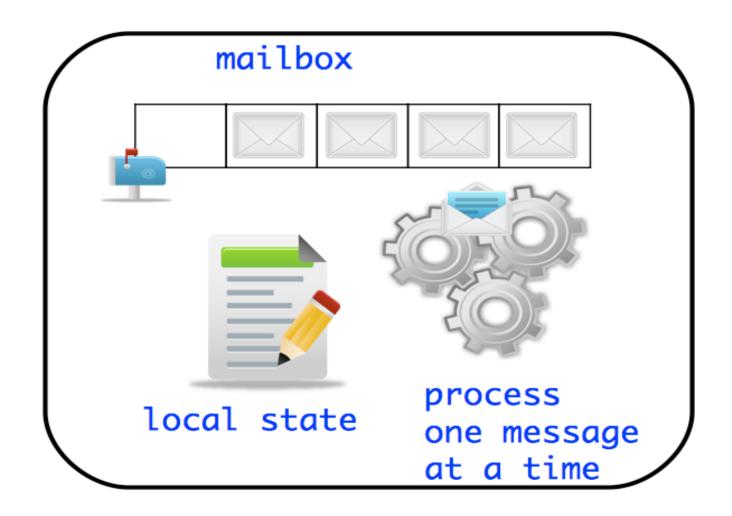

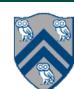

# Simple Pipeline using Actors

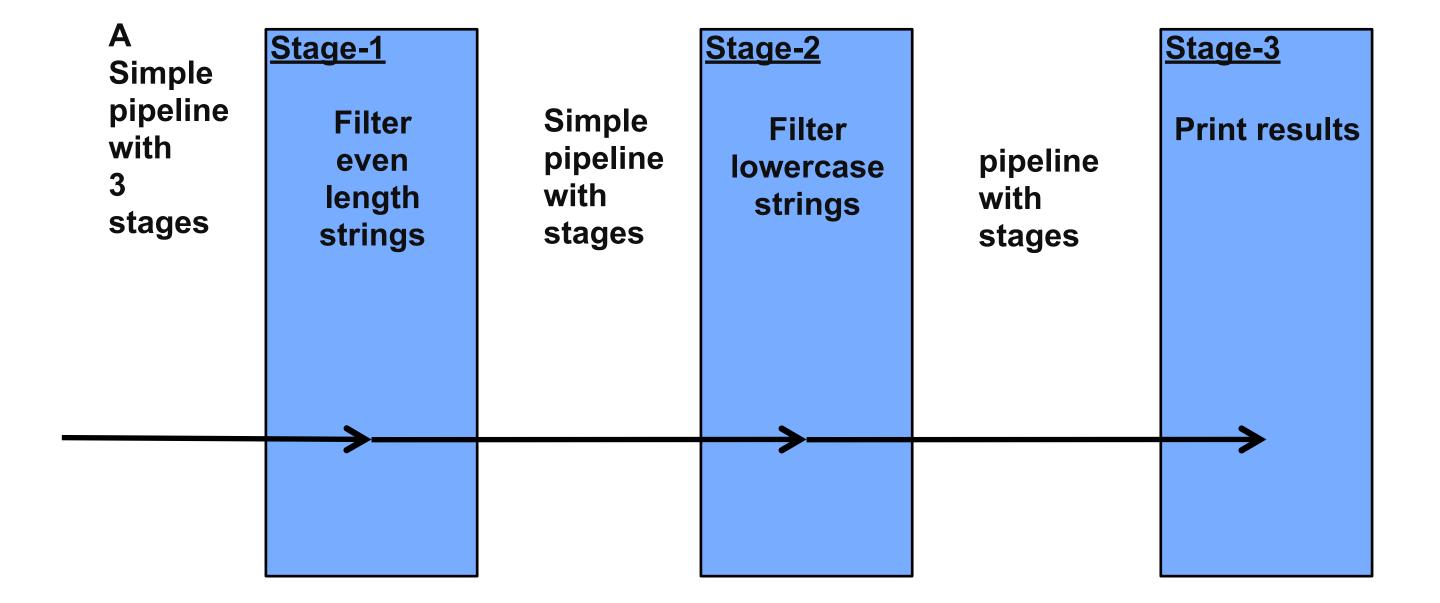

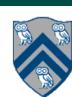

# ThreadRing (Coordination) Example

```
1.finish(() -> {
2. int threads = 4;
   int numberOfHops = 10;
   ThreadRingActor[] ring =
     new ThreadRingActor[threads];
5. for(int i=threads-1;i>=0; i--) {
     ring[i] = new ThreadRingActor(i);
6.
     ring[i].start();
7.
     if (i < threads - 1) {
       ring[i].nextActor(ring[i + 1]);
9.
10.
    ring[threads-1].nextActor(ring[0]);
    ring[0].send(numberOfHops);
13.}); // finish
```

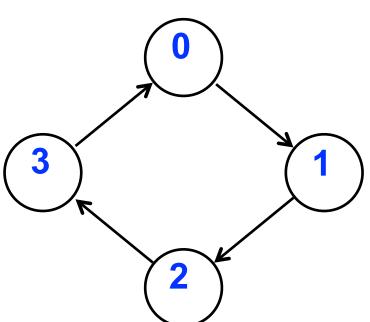

```
1.class ThreadRingActor
     extends Actor<Integer> {
   private Actor<Integer> nextActor;
   private final int id;
6. public void nextActor(
     Actor<Object> nextActor) {...}
8. protected void process(Integer n) {
     if (n > 0) {
9.
       println("Thread-" + id +
          " active, remaining = " + n);
11.
       nextActor.send(n - 1);
12.
      } else {
13.
       println("Exiting Thread-"+ id);
14.
15.
       nextActor.send(-1);
       exit();
16.
17.} } }
```

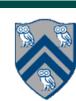

# Sieve of Eratosthenes using Actors

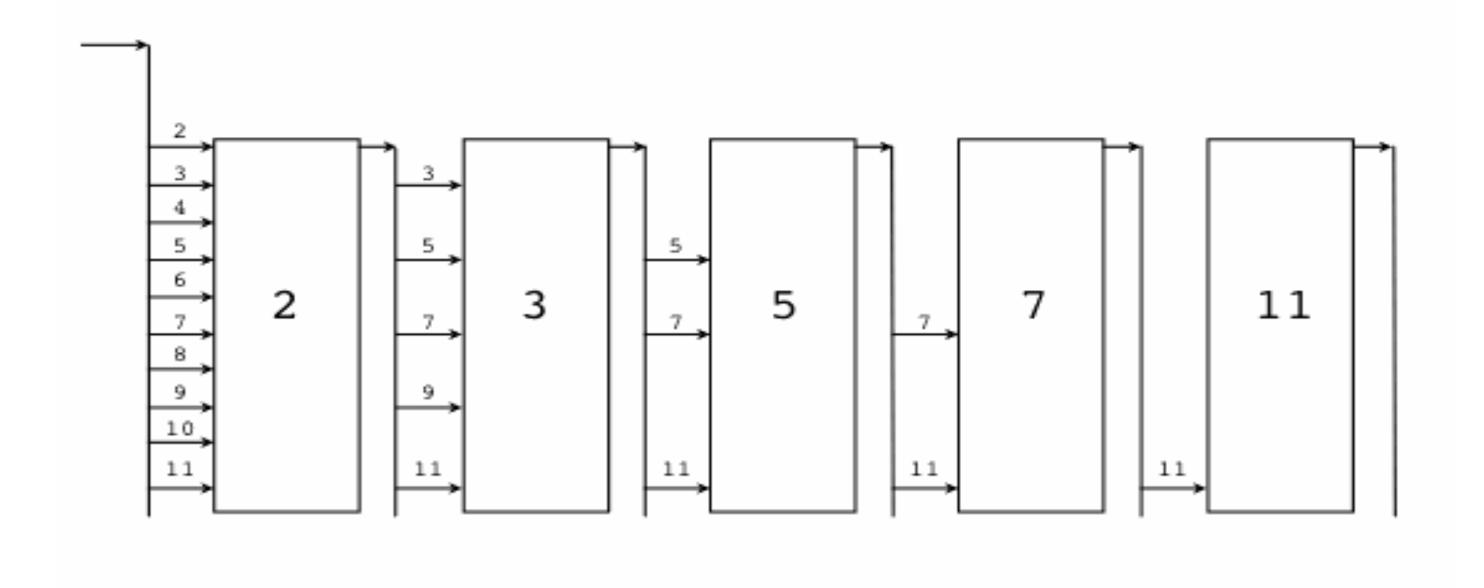

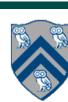

#### Limitations of Actor Model

- Deadlocks possible
  - —Occurs when all started (but non-terminated) actors have empty mailboxes
- Data races possible when messages include shared objects
- Simulating synchronous replies requires some effort
  - —e.g., does not support addAndGet()
- Difficult to achieve global consensus
  - —Finish not supported as first-class primitive

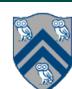

#### Pipeline and Actors

#### Pipelined Parallelism:

- Each stage can be represented as an actor
- Stages need to ensure ordering of messages while processing them
- Slowest stage is a throughput bottleneck

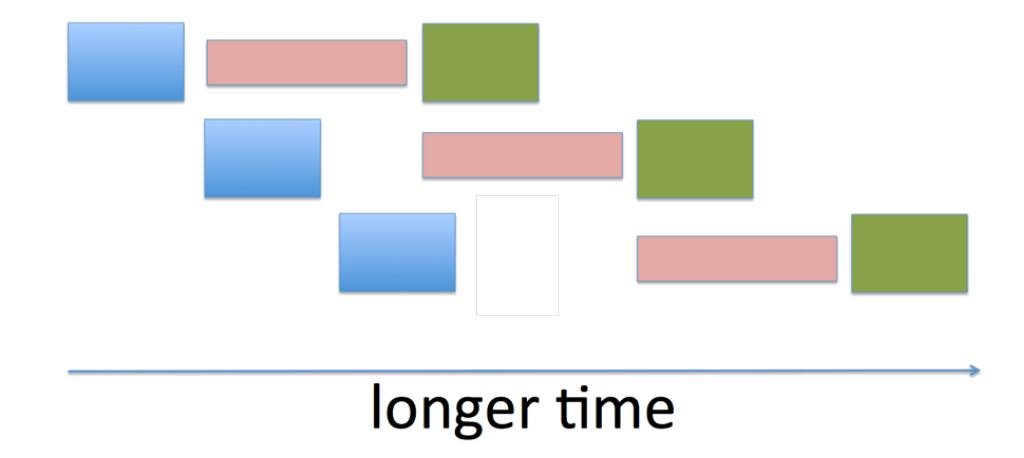

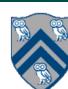

## Motivation for Parallelizing Actors

#### Pipelined Parallelism:

- Reduce effects of slowest stage by introducing task parallelism.
- Increases the throughput.

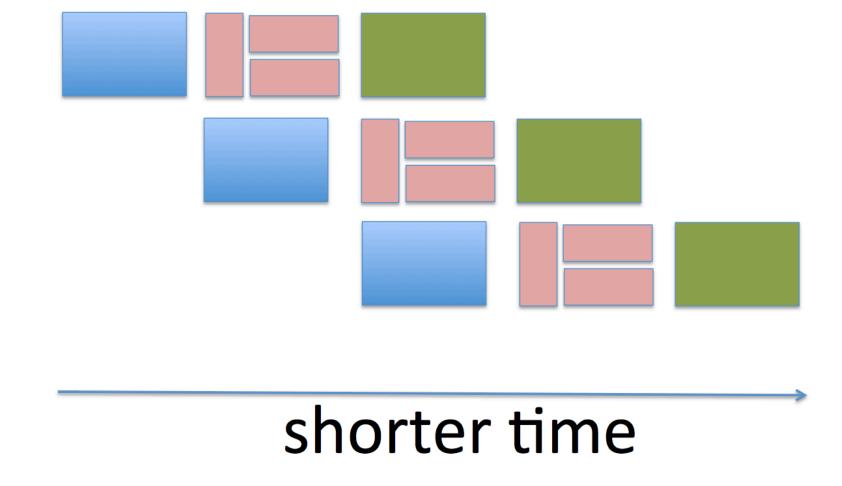

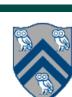

#### Parallelism within an Actor's process() method

- Use finish construct within process() body and spawn child tasks
- Take care not to introduce data races on local state!

```
1.class ParallelActor extends Actor < Message > {
   void process(Message msg) {
      finish(() -> {
         async(() -> { S1; });
         async(() -> { S2; });
5.
  async(() -> { S3; });
6.
7. });
```

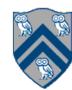

#### Example of Parallelizing Actors

```
1. class ArraySumActor extends Actor<Object> {
      private double resultSoFar = 0;
2.
      @Override
3.
      protected void process(final Object theMsg) {
        if (theMsg != null) {
5.
6.
          final double[] dataArray = (double[]) theMsg;
          final double localRes = doComputation(dataArray);
7.
8.
          resultSoFar += localRes;
9.
        } else { ... }
10.
11.
       private double doComputation(final double[] dataArray) {
         final double[] localSum = new double[2];
12.
         finish(() -> { // Two-way parallel sum snippet
13.
           final int length = dataArray.length;
14.
15.
           final int limit1 = length / 2;
16.
           async(() -> {
             localSum[0] = doComputation(dataArray, 0, limit1);
17.
18.
           });
19.
           localSum[1] = doComputation(dataArray, limit1, length);
20.
         });
21.
         return localSum[0] + localSum[1];
22.
23.
```

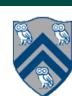

## Parallelizing Actors in HJ-Lib

- Two techniques:
  - -Use finish construct to wrap asyncs in message processing body
    - Finish ensures all spawned asyncs complete before next message returning from process()
  - -Allow escaping asyncs inside process () method
    - WAIT! Won't escaping asyncs violate the one-message-at-a-time rule in actors
    - Solution: Use pause and resume

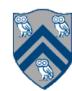

## State Diagram for Extended Actors with Pause-Resume

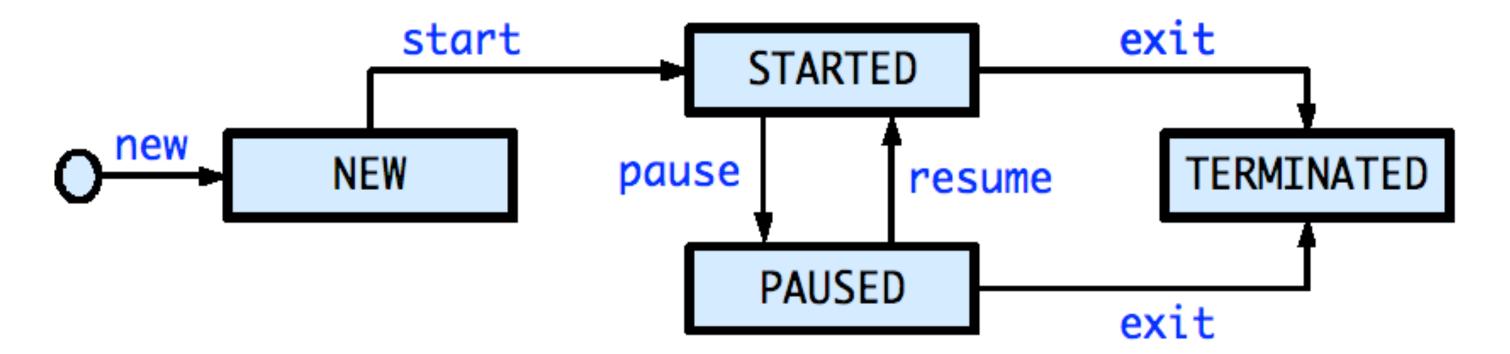

- Paused state: actor will not process subsequent messages until it is resumed
- Resume actor when it is safe to process the next message
- Messages can accumulate in mailbox when actor is in PAUSED state

NOTE: Calls to exit(), pause(), resume() only impact the processing of the next message, and not the processing of the current message. These calls should just be viewed as "state change" operations.

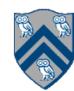

## Actors: pause() operation

- Is a non-blocking operation, i.e. allows the next statement to be executed.
- Calling pause() when the actor is already paused is a no-op.
- Once paused, the state of the actor changes and it will no longer process messages sent (i.e. call process (message)) to it until it is resumed.

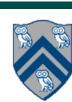

## Actors: resume() operation

- Is a non-blocking operation.
- Calling resume() when the actor is not paused is an error, the HJ runtime will throw a runtime exception.
- Moves the actor back to the STARTED state
  - the actor runtime spawns a new asynchronous thread to start processing messages from its mailbox.

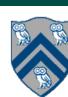

#### Parallelizing Actors in HJ-Lib

Allow escaping asyncs inside process():

```
1. class ParallelActor2 extends Actor < Message > {
2.
    void process(Message msg) {
3.
       pause(); // process() will not be called until a resume() occurs
4.
       async(() -> { S1; }); // escaping async
       async(() -> { S2; }); // escaping async
5.
6.
       async(() -> {
7.
         // This async must be completed before next message
8.
         // Can also use async-await if you want S3 to wait for S1 & S2
9.
         S3;
10.
          resume();
11.
        });
13. }
```

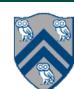

# Synchronized Reply using Pause/Resume

Actors don't normally require synchronization with other actors. However, sometimes we might want actors to be in synch with one another.

```
1.class SynchSenderActor
2.    extends Actor<Message> {
3.    private Actor otherActor = ...
4.    void process(Msg msg) {
5.        ...
6.        DDF<T> ddf = newDDF();
7.        otherActor.send(ddf);
8.        println("Response received");
9.        ...
10.} }
```

```
1.class SynchReplyActor
2.  extends Actor<DDF> {
3.  void process(DDF msg) {
4.    ...
5.  println("Message received");
6.    // process message
7.  T responseResult = ...;
8.    ...
9.} }
```

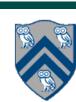

# Synchronized Reply using Pause/Resume

Actors don't normally require synchronization with other actors. However, sometimes we might want actors to be in synch with one another.

```
1.class SynchSenderActor
     extends Actor<Message> {
                                                    1.class SynchReplyActor
   private Actor otherActor = ...
                                                          extends Actor<DDF> {
   void process(Msg msg) {
                                                        void process(DDF msg) {
5.
     DDF < T > ddf = newDDF();
                                                    4.
6.
                                                          • • •
                                                          println("Message received");
     otherActor.send(ddf);
7.
                                                          // process message
     pause(); // non-blocking
8.
                                                          T responseResult = ...;
     asyncAwait(ddf, () -> {
9.
                                                          msg.put(responseResult);
       T synchronousReply = ddf.safeGet();
10.
        println("Response received");
                                                    9.
11.
                                                    10.} }
        resume(); // non-blocking
12.
      });
13.
14.
15.} }
```

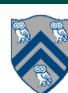